## <span id="page-0-0"></span>Énoncé du problème

[On observe que :](http://ww2.ac-poitiers.fr/math/spip.php?article553)

• 
$$
6^2 - 5^2 = 11
$$
   
•  $56^2 - 45^2 = 1111$    
•  $556^2 - 445^2 = 111111$ 

[Peut-on généraliser ?](http://ww2.ac-poitiers.fr/math/spip.php?article553)

## Solution

Étant donné  $n \in \mathbb{N}$ , soient  $u_n$  et  $v_n$ , les nombres entiers qui peuvent s'écrire avec  $n$  chiffres dans le système décimal, de la

manière suivante :

\n\n- $$
u_n = 1 + 5 \sum_{p=0}^{n-1} 10^p = 5 \dots 5
$$
\n- $u_{n-1}$  chiffres 5
\n- $v_n = 1 + 4 \sum_{p=0}^{n-1} 10^p = 4 \dots 4$
\n- $u_{n-1}$  chiffres 4
\n

En se servant de la formule classique d'addition des termes d'une suite géométrique de raison  $q$  :  $\sum^{n-1}$  $p=0$  $q^p = \frac{q^n - 1}{1}$  $\frac{1}{q-1}$ ; les transformations successives de la soustraction  $u_n^2$  $\frac{2}{n} - v_n^2$  $n \nvert n$  nous donnent :

$$
u_n^2 - v_n^2 = (u_n - v_n)(u_n + v_n)
$$
  
\n
$$
u_n^2 - v_n^2 = \left(\sum_{p=0}^{n-1} 10^p\right) \left(2 + 9\sum_{p=0}^{n-1} 10^p\right)
$$
  
\n
$$
u_n^2 - v_n^2 = \frac{10^n - 1}{9} \times \left(2 + 9 \times \frac{10^n - 1}{9}\right)
$$
  
\n
$$
u_n^2 - v_n^2 = \frac{1}{9} (10^n - 1)(10^n + 1)
$$
  
\n
$$
u_n^2 - v_n^2 = \frac{10^{2n} - 1}{10 - 1}
$$
  
\n
$$
u_n^2 - v_n^2 = \sum_{p=0}^{2n-1} 10^p
$$

Cette dernière somme est l'écriture décimale d'un nombre entier ayant 2n chiffres tous égaux à un, on peut donc écrire cette égalité généralisée :

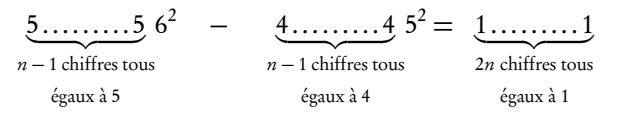

Une même démonstration permettrait de créer une «invasion de 3, 5 ou 7» :

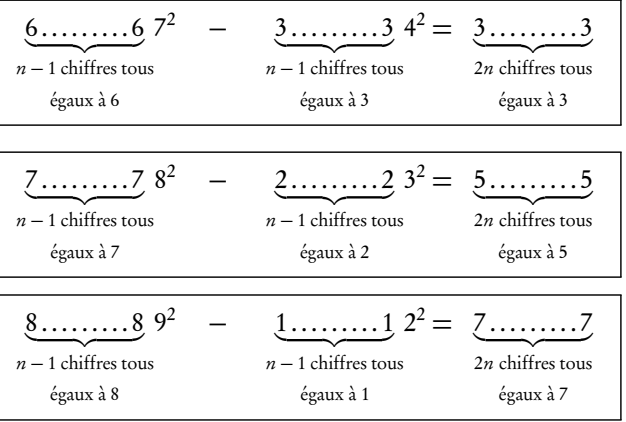